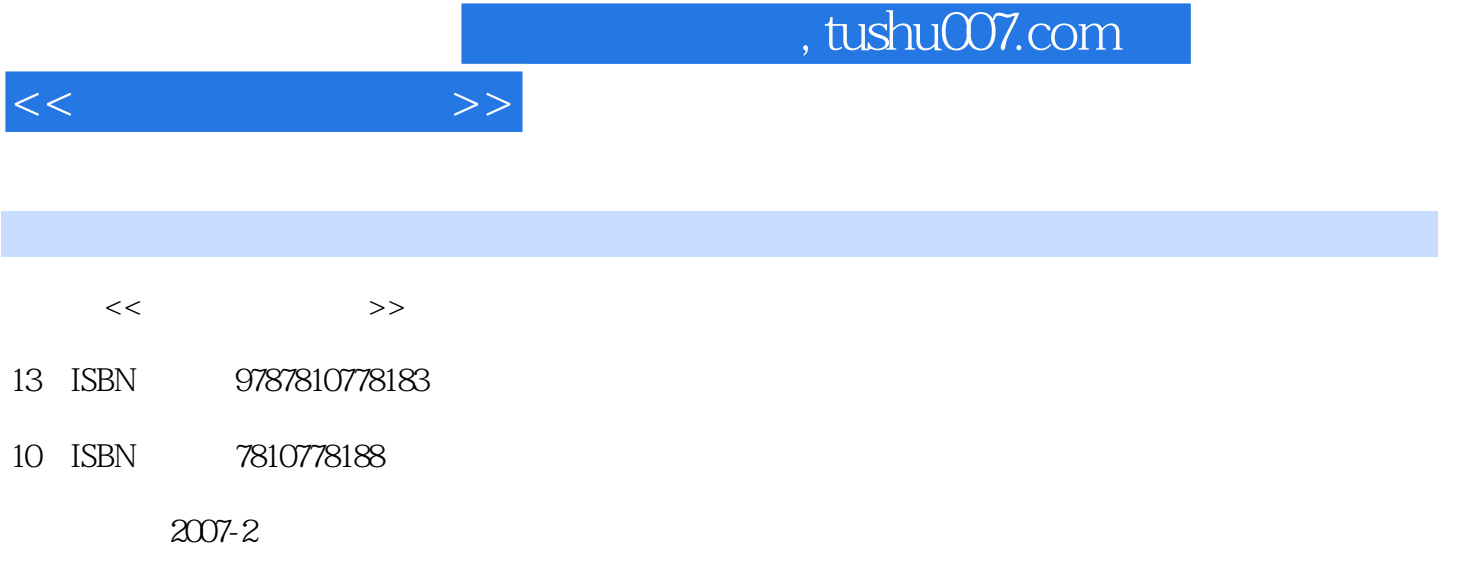

页数:256

PDF

更多资源请访问:http://www.tushu007.com

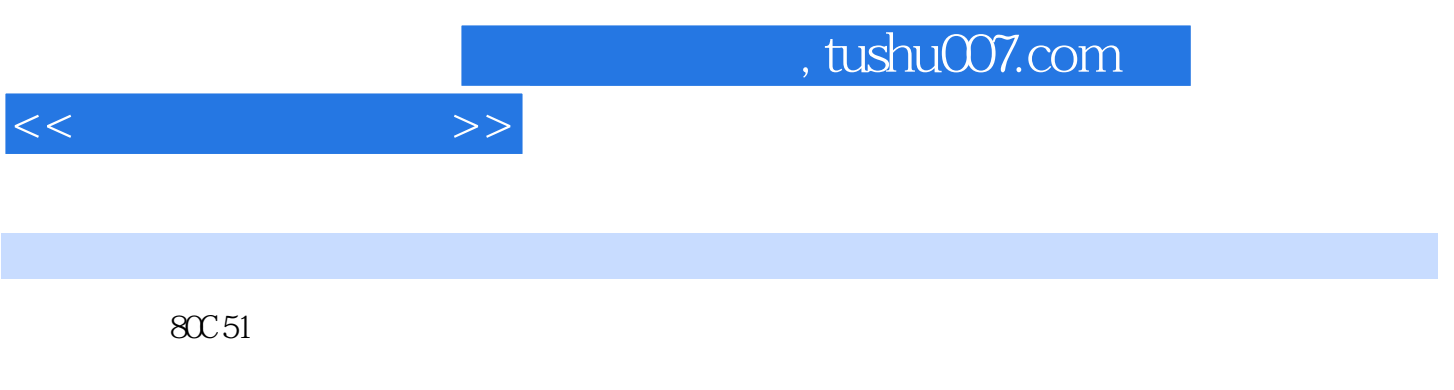

 $\kappa$ 

 $(2)$ 

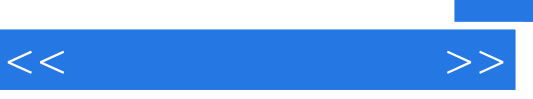

周坚,网络中被惯称为"平凡"。

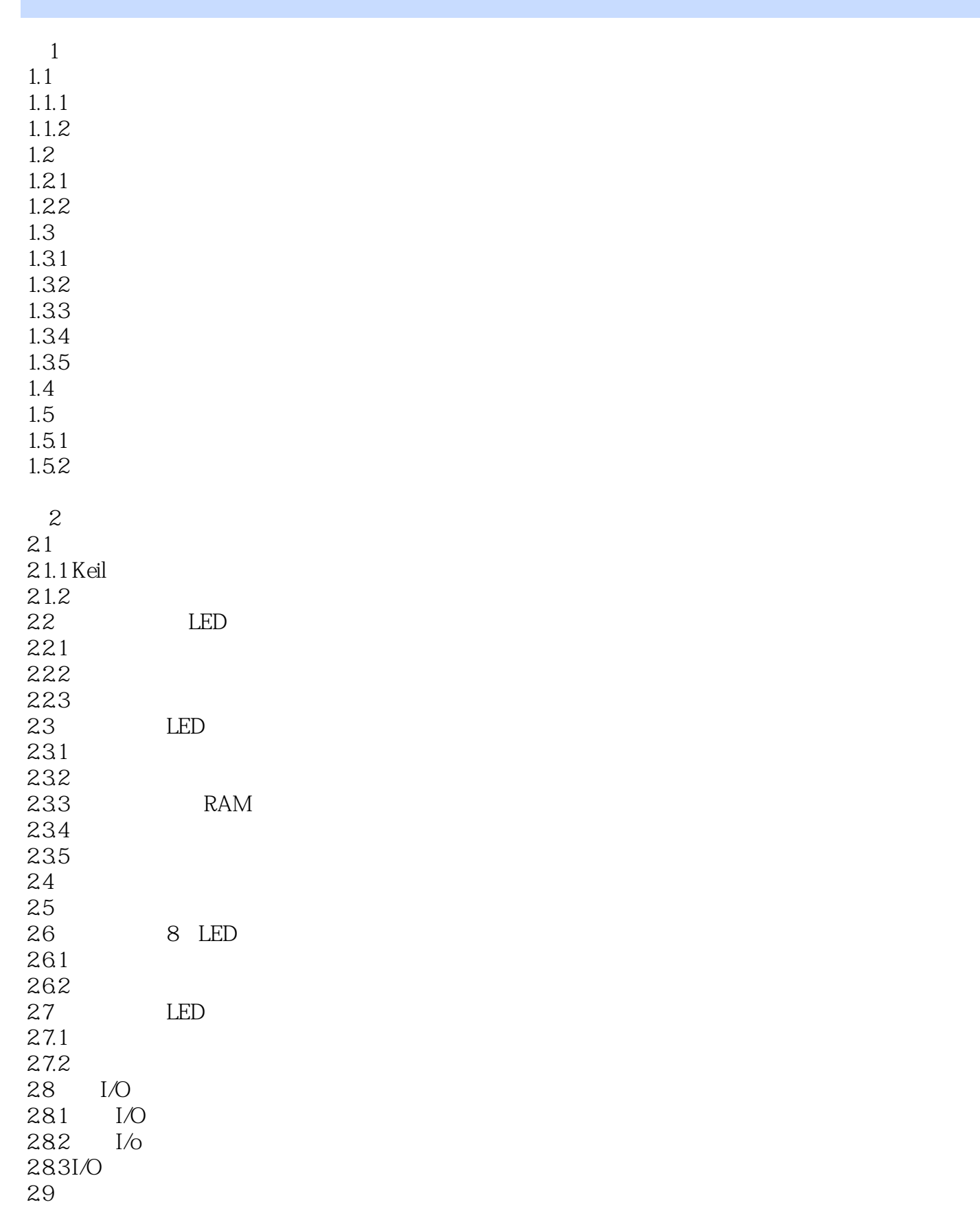

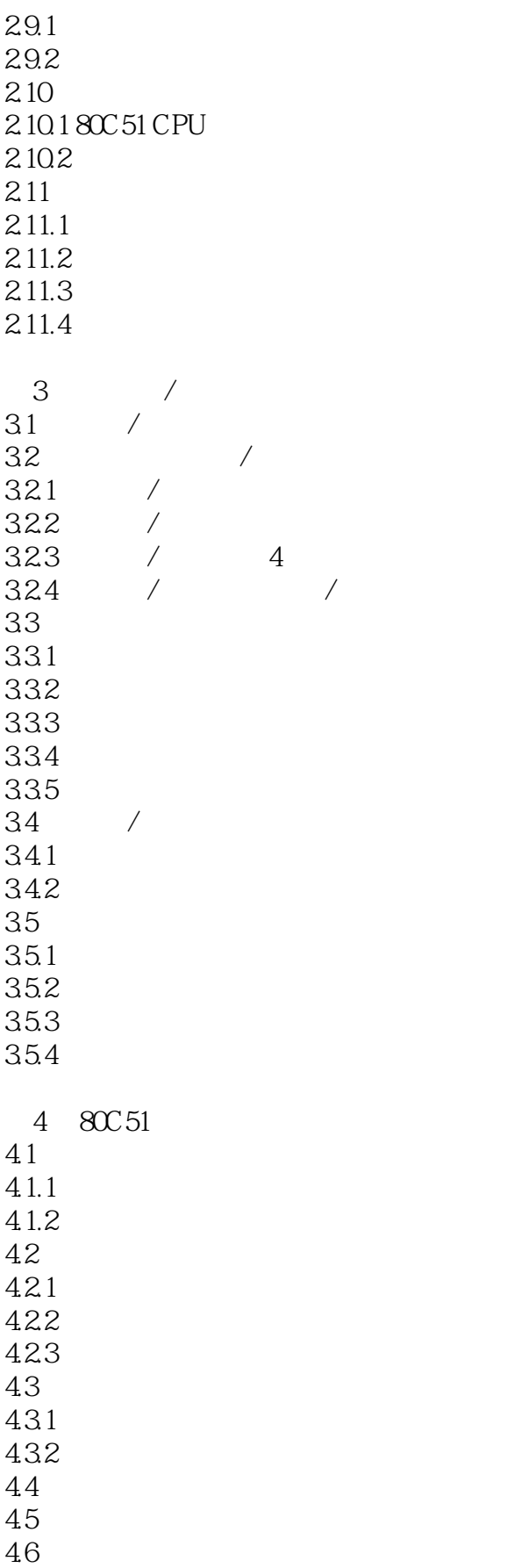

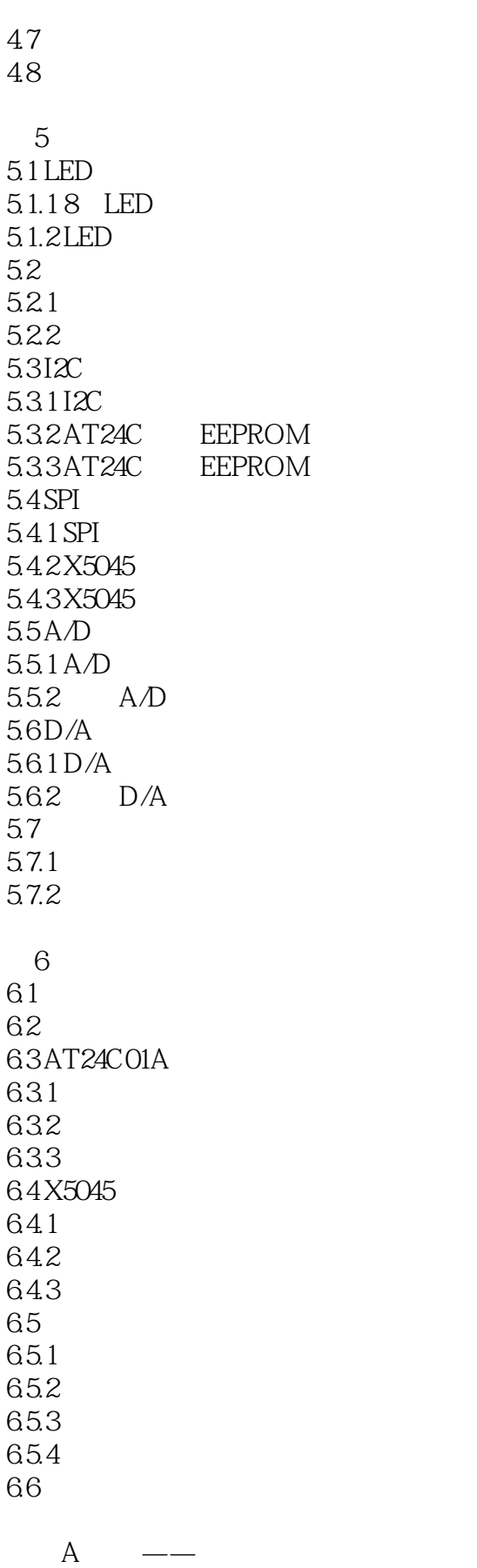

![](_page_6_Picture_71.jpeg)

![](_page_7_Picture_16.jpeg)

 $(2)$ 

![](_page_8_Picture_0.jpeg)

本站所提供下载的PDF图书仅提供预览和简介,请支持正版图书。

更多资源请访问:http://www.tushu007.com